# 2025 年度 AI チップ設計拠点(AIDC)単価表

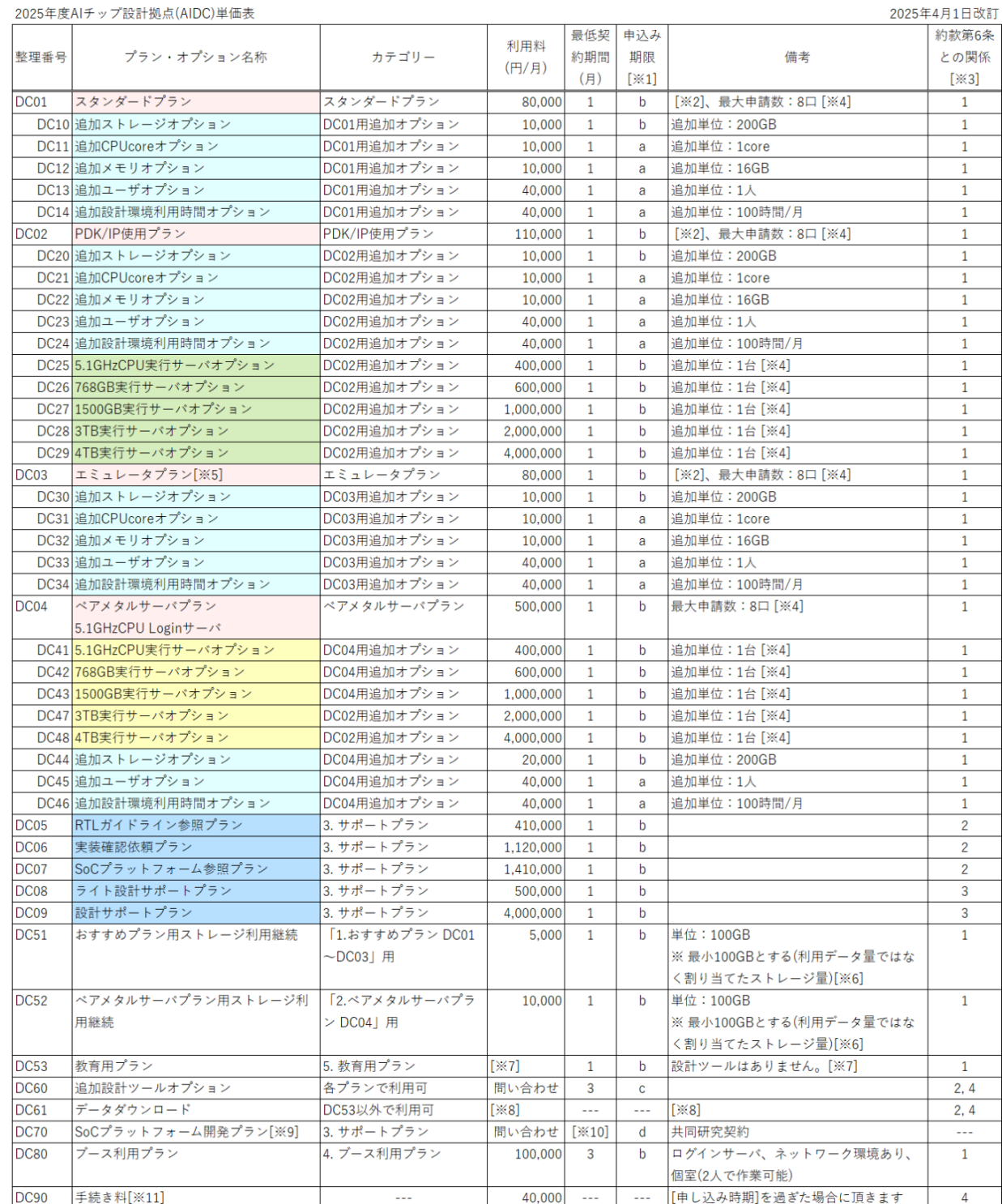

■ 申込みは AIDC の web サイトからお願いいたします。 https://ai-chip-design-center.org/

■ プランやオプションの契約期間途中での変更は原則認めません。

■ この単価表に記載した金額に消費税は含まれていません。

■ 消費税等により生じた小数点以下の端数については切捨てで処理いたします。

■このほかに運営管理費として合計額の15%を頂きます。(共用施設等利用約款(第6条第1項第6号))

※1: 申込み期限 (利用期間は 1 日始まりの1ヶ月単位が基本です)

a: 必要に応じて随時申し込んでください。

b: 1 ヶ月前の 10 日までに申し込んでください。

c: 2 ヶ月前の 10 日までに申し込んでください。

d: 12 ヶ月以上前までに相談してください。

※2: 1 サーバに複数プラン(複数のスタンダードプラン、複数の PDK/IP 使用プラン、複数のエミュレ ータプラン)を集約する場合は 3 か月以上の申請としてください。

※3: 共用施設等利用約款 第 6 条との関係

1: 共用施設等使用料 (第6条第1項第 1 号)

2: 運転費 + 技術代行費(第6条第1項第 2 号、第 4 号)

3: 技術指導費 (第6条第1項第 3 号)

4: 追加料金 (第6条第1項第5号)

・追加料金は「DC60 追加設計ツールオプション」、「DC61 データダウンロード」、

「DC90 手続き料」に設定しています。

※4: 利用可能台数は状況によります。申請いただいてもご希望に添えない場合がありますのでご了承く ださい。

※5 エミュレータプランは利用時間で課金します。利用時間の計算式等の詳細は「6.プランとオプショ ンについて」⇒「①おすすめプラン」⇒「■エミュレータプラン(DC03)」を参照ください。

※6: プランを選択しない場合にご利用ください。プランがなくてもストレージだけを単独でご利用いた だけます。産総研は、ストレージに保管されたデータが保持されることを保証せず、一切の法的責任を 負わず、損害賠償及び補償を行いません。

※7: 教育用プランとして DC01、DC02、DC03、DC04 を利用できます。利用料は DC01~04 で設定さ れている料金になります。詳細は「6.プランとオプションについて」⇒「⑤教育用プラン」の説明を参 照ください。

※8: ダウンロードの規模により料金を設定しています。詳細は「■おすすめプラン共通の追加オプショ ン」、「【ベアメタルサーバプラン用追加オプション】」を参照ください。

※9: 産総研との共同研究契約を結んで進めます。

※10: 本プランは終了までに 2 年程度かかると想定されます。

※11: 手続き料

申込み期限までに申し込んでいただければ手続き料は頂きません。

申込み期限を過ぎての申込みの場合、2 回までは手続き料を免除いたします。3 回目からは手続 き料を徴収させていただきます。

申込み期限を過ぎて申込む場合、可能な限り迅速に処理しますが、利用開始が遅れる可能性があ ります。その場合でも手続き料の返金はできません。

### 1. AIDC 利用プランの説明

本拠点を利用するためのプランは「①おすすめプラン」、「②ベアメタルサーバプラン」、「③サポート プラン」「④ブース利用プラン」「⑤教育プラン」を用意しています。

各プランは独立に利用することもできますし、組み合わせて利用することもできます。

各プランに追加オプションを組み合わせることで目的に合った設計環境を構築することが可能です。 プランや追加オプションは 1 ヶ月単位で設定できます(注意:一部のプラン・オプションには 3 ヶ月単位 などがあります)。各プランとオプションの説明は、この資料の後半にあります(6.プランとオプション について)。

「①おすすめプラン」:代表的な利用方法を 3 つのプランとして設定しました。その他オプションも用意 しています。

スタンダードプラン

PDK/IP 使用プラン

エミュレータプラン

「②ベアメタルサーバプラン」:本格的にテープアウトまで作業するために、処理能力の高いハードウ ェア環境を提案しています。その他オプションも用意しています。

5.1GHzCPU 実行サーバプラン

768GB 実行サーバプラン

1500GB 実行サーバプラン

3TB 実行サーバプラン

4TB 実行サーバプラン

「③サポートプラン」:本拠点の技術サポートや作業依頼が必要な際のプランを用意しています。

RTL ガイドライン参照プラン

実装確認依頼プラン

SoC プラットフォーム参照プラン

SoC プラットフォーム開発プラン

ライト設計サポートプラン

設計サポートプラン

その他、「⑤教育用プラン」を用意しています。詳しくは「6.プランとオプションについて」⇒「⑤教育 用プラン」を参照ください。

<利用可能な設計ツールについて>

本拠点の web ページ(<https://ai-chip-design-center.org/>)にログインして「設計ツール/EDA」を参 照ください。利用できるツールは、EDA グループ名に「-Op\*」がないものです。

ログイン ID をお持ちでない場合は、上記 web ページの「拠点利用方法」を参照して手続きをお願い いたします。

判らない点などがある場合は、上記webページにある「お問い合わせ」フォームより問い合わせくだ さい。

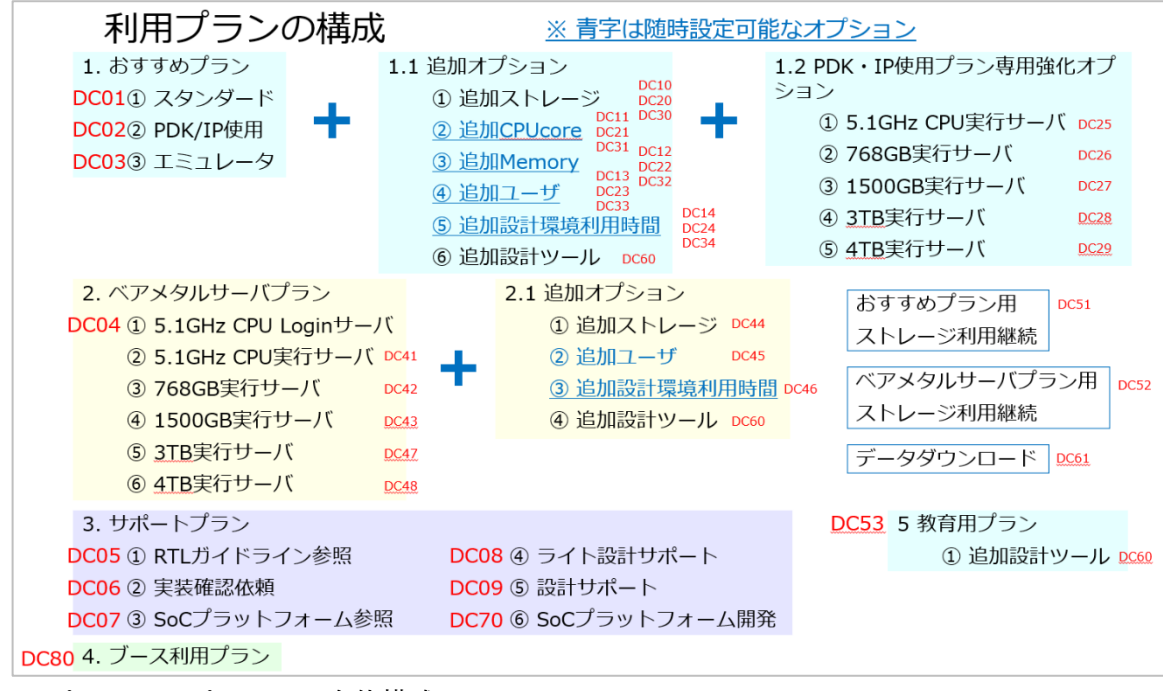

プランとオプションの全体構成

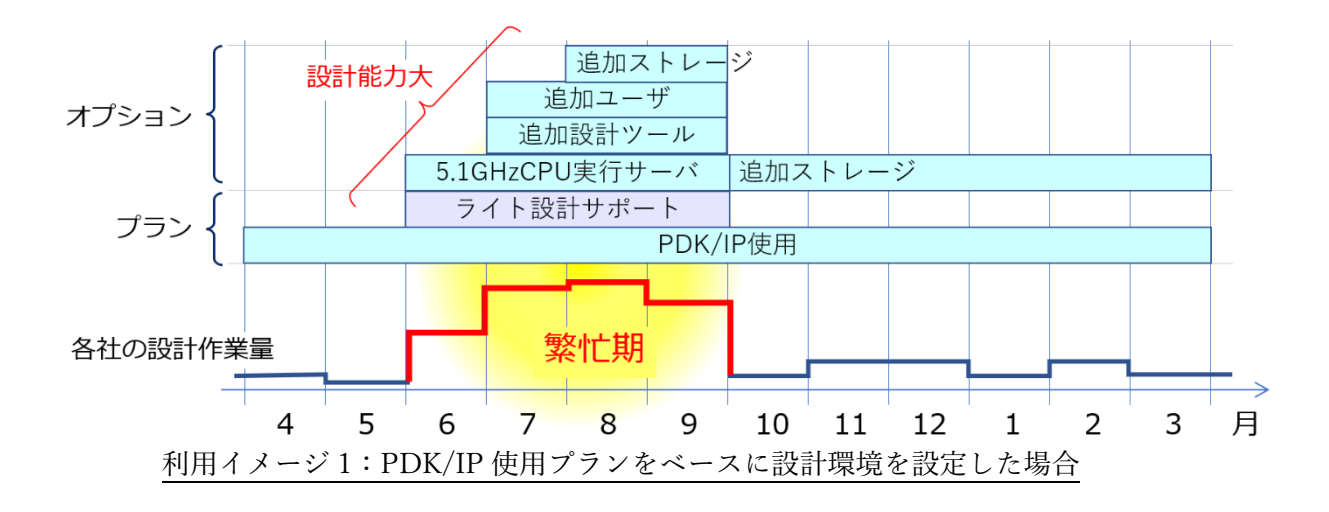

# 2. 手続きについて

■ 共用施設(AIDC)の利用手続き

- · 産総研共用施設の利用手続きが必要です。まずは約款の契約をしていただきます(回答書により約 款の契約をします)。そのあとで、設計環境の利用の手続き(プラン・オプション申請)をしていた だきます。
- · 下記 web ページを参照の上、約款の契約をお願いいたします。 https://www.aist.go.jp/aist\_j/business/alliance/orp/ibec/ja/application.html
- · 「共用施設ご利用までの流れ」に沿って STEP1~5 の手続きを進めてください。詳細は AIDC か

ら案内します。

- · STEP3 の後で、AIDC の web ページから「web によるプラン・オプションの申込」をしていただ きます。
- · STEP5 の回答書を受理していただけば、AIDC をご利用いただけます。
- · 設計環境(プランとオプション)の見積書と請求書を発行いたしますので支払いをお願いいたしま す。お支払いが翌月になる場合でも、当該契約期間の設計環境をご利用開始いただけます。

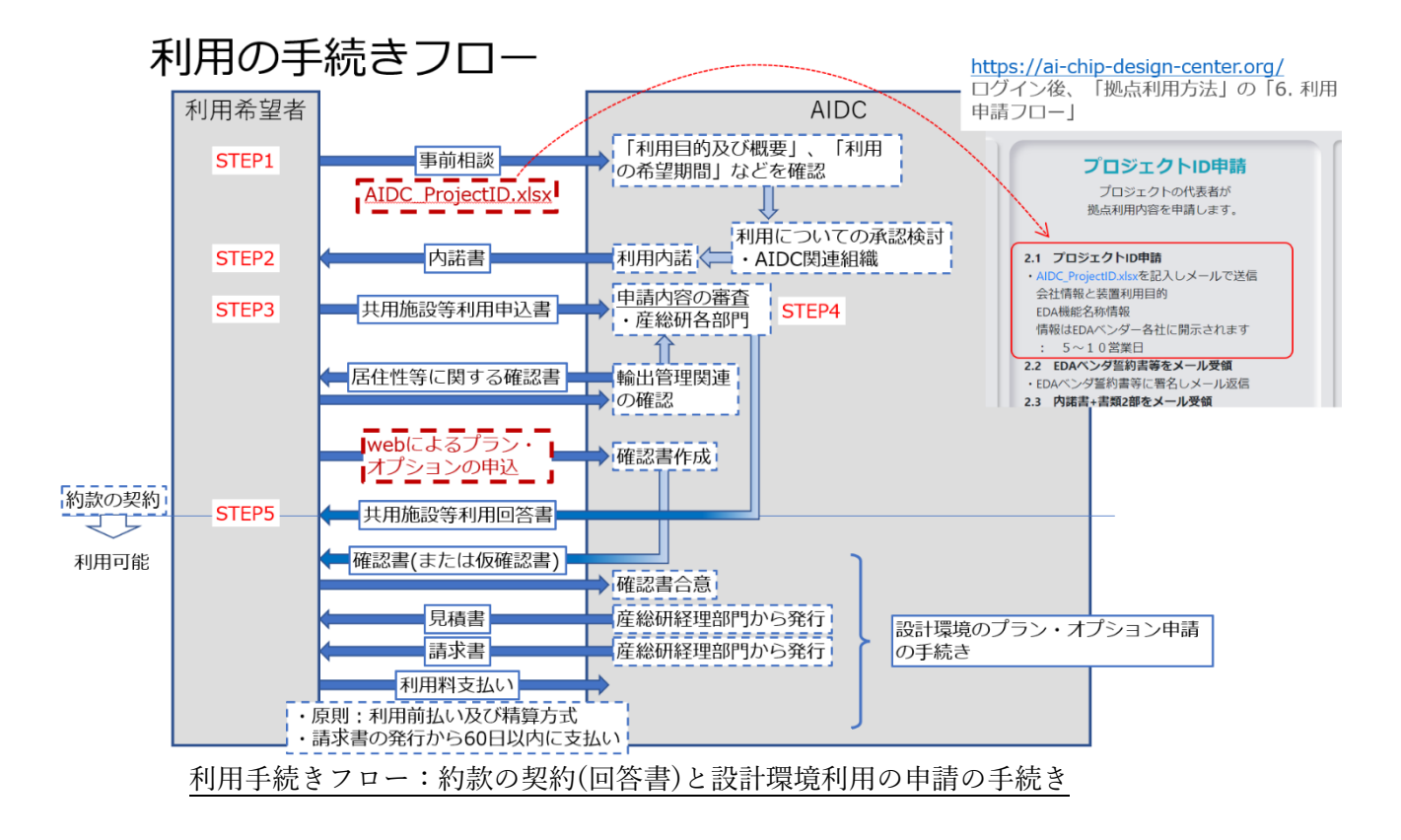

- 申し込み手続き
	- · 追加設計ツールオプション:最低 2 ヶ月前の 10 日までに申し込んでください(ライセンスの追加 取得の手続きのため)。契約開始月は、4 月、7 月、10 月、1 月です。ご注意ください。
	- · SoC プラットフォ-ム開発プラン:まずは 12 ヶ月以上前に相談ください。
	- · 随時申請可能なオプションは下記の 4 つです。詳細は「5.随時設定可能なオプションについて」を 参照ください。

追加 CPUcore オプション

- 追加メモリオプション
- 追加ユーザオプション

追加設計環境利用時間オプション

· 上記以外のプラン・オプション:1 ヶ月前の 10 日までに申し込んでください。

※ 手続き料: 4 万円/件 (ただし上記の申し込み期限を守れば手続き料は無料です)

※ 申込期限を過ぎての申込は、利用開始が遅れる可能性があります。

- プランの変更 (契約期間で途中からプランを変更する場合)
	- · [スタンダード」から「PDK・IP 使用」への変更と[エミュレータ」から「PDK・IP 使用」への変 更は可能。その他の変更は不可。
	- ※ 変更する月の 1 ヶ月前の 10 日前までならプランの差額を支払えば可能。

※ 変更する月の 1 ヶ月前の 10 日以降の場合、プランの差額と手続き料(4 万円)を支払えば可能。

![](_page_5_Figure_5.jpeg)

- プラン・オプションの延長
	- · 上記「申し込み手続き」と同じ手続きで延長いただけます。

### 3. 拠点利用条件

- (1) 拠点利用に先立ち、EDA ベンダーに承認を取る必要があります。申請書に必要事項を記入して ください。
- (2) 約款による拠点利用料の適用期間は、サンプル 300 個までの開発フェーズとします。
- (3) サンプル 300 個を超えて量産フェーズに移行するときには、拠点およびベンダーに通知してくだ さい。
- (4) サンプル 300 個を超えた量産フェーズでの拠点利用については、拠点およびベンダーと別契約を 結んでください。

### 4.設計環境利用時間について

「6.プランとオプションについて」の説明の中に、「設計環境利用時間」の記載があります。いくつ かのプランでは設計環境利用時間は 200 時間/月としています。ここでは、設計環境利用時間の考え 方について述べます。

- 200 時間/月の考え方
	- · その月の 1 日から月の末日までの総設計環境利用時間で管理します。
	- · 設計環境利用時間とは、拠点が提供する設計環境の利用時間を積算したものです。複数のツール、 機能を同時に使用する場合にはその数に応じた合計使用時間を設計環境利用時間とします。

設計環境利用時間 = Σ(A × [A の利用時間])

- ※ A = 複数のツール、機能を同時に使用する場合の数
- 例:A=2 個を 1 時間利用した場合([A の利用時間]=1 時間)は、設計環境利用 時間は 2 時間になります。各プランにデフォルトで設定されている設計環 境利用時間 200 時間/月では、A=1 個では 200 時間、A=2 個では 100 時間 の利用が可能です。
- · 設計環境利用時間を増やす必要がある場合は、追加設計環境利用時間オプションをご利用くださ い。
- · プランの契約が複数月の場合、月ごとに 200 時間の設計環境利用が可能です。月の末日に 200 時 間に達していない場合は、その月の残時間は破棄になります。追加設計環境利用時間オプション を利用する場合も同様に月ごとの管理になります。
- · 契約の終了時に 200 時間に達していない場合は、残時間は破棄となります。
- · 設計環境利用時間をプランの本数や追加設計環境利用時間オプションで増やしても、設計環境利 用時間が増えるだけで、設計環境の優先利用などはありません。

![](_page_6_Figure_8.jpeg)

## 5.随時設定可能なオプションについて

随時設定可能なオプションは以下の通りです。 追加 CPUcore オプション(DC11, DC21, DC31, DC55) 追加メモリオプション(DC12, DC22, DC32, DC56) 追加ユーザオプション (DC13, DC23, DC33, DC45, DC57)

追加設計環境利用時間オプション(DC14, DC24, DC34, DC46) いずれもプランをご利用いただいている期間なら随時申請いただけます。 ご利用いただける期間は月単位です(1 日から月の末日まで。月をまたいでのご利用はできません)。 複数月の申請も可能です。

6.プランとオプションについて

- $\blacksquare$   $\lhd$   $\uparrow$   $\uparrow$ 
	- · 各オプションの契約単位: 1 ヶ月以上(1 ヶ月: 1 日から月の末日まで)
- ■スタンダードプラン(DC01) 8 万円/月
- 【できること、条件】
	- · 共用実行サーバを使用。
	- · 設計環境利用時間は 200 時間/月までとする。オプションで追加可能。
	- · 利用可能人数は 1 名。オプションで追加可能。
	- · 契約単位:1 ヶ月(1 日から月の末日まで)
- 【サーバ等環境】
	- ログインサーバ: 2core, 2.1-2.8GHz(CPU), 16GB メモリ(オプションで追加可能)
	- ストレージ: 500GB (オプションで追加可能)
	- · ストレージにはデフォルトで 10%の snapshot を設定します。実際に使用できるサイズは 500GB とは異なる場合があります。
- 【スタンダードプラン用追加オプション】
- · 追加設計ツールオプションを除く各オプションの契約単位: 1 ヶ月(1 日から月の末日まで) ・追加ストレージオプション(DC10) 1 万円/200GB・月 ・追加 CPUcore オプション(DC11) 1 万円/1core・月(随時設定可能) ・追加メモリオプション(DC12) 1 万円/16GB・月(随時設定可能) ・追加ユーザオプション(DC13) 4 万円/人・月(随時設定可能) ・追加設計環境利用時間オプション(DC14) 4 万円/[100 時間/月] (随時設定可能)
- ■PDK/IP 使用プラン(DC02) 11 万円/月

### 【できること、条件】

- · PDK と IP を持ち込んで設計が可能。
- · 専用実行サーバを使用。
- · 設計環境利用時間は 200 時間/月までとする。オプションで追加可能。
- · 利用可能人数は 1 名。オプションで追加可能。
- 【サーバ等環境】
	- ログインサーバ: 2core, 2.1-2.8GHz(CPU), 16GB メモリ(オプションで追加可能)
	- 専用実行サーバ: 2core, 2.1-2.8GHz(CPU), 16GB メモリ(オプションで追加可能)
	- ストレージ: 500GB (オプションで追加可能)
	- · ストレージにはデフォルトで 10%の snapshot を設定します。実際に使用できるサイズは 500GB とは異なる場合があります。

【PDK/IP 使用プラン用追加オプション】

· 追加設計ツールオプションを除く各オプションの契約単位: 1 ヶ月(1 日から月の末日まで) ・追加ストレージオプション(DC20) 1 万円/200GB・月

- ・追加 CPUcore オプション(DC21) 1 万円/1core・月(随時設定可能) ・追加メモリオプション(DC22) 1 万円/16GB・月(随時設定可能) ・追加ユーザオプション(DC23) 4 万円/人・月(随時設定可能) ・追加設計環境利用時間オプション(DC24) 4 万円/[100 時間/月] (随時設定可能) ・5.1GHzCPU 実行サーバオプション(DC25) 40 万円/月 ※ ベアメタル実行サーバ: 12-16 thread, 4.6-5.1GHz(CPU), 128GB メモリ ・768GB 実行サーバオプション(DC26) 60 万円/月 ※ ベアメタル実行サーバ: 16 thread, 4.2GHz(CPU), 768GB メモリ ・1500GB 実行サーバオプション(DC27) 100 万円/月 ※ ベアメタル実行サーバ: 16 thread, 4.2GHz(CPU), 1500GB メモリ ・3TB 実行サーバオプション(DC28) 200 万円/月 ※ ベアメタル実行サーバ: 128 thread, 4.1GHz(CPU), 3TB メモリ ・4TB 実行サーバオプション(DC29) 400 万円/月 ※ ベアメタル実行サーバ: 128 thread, 4.1GHz(CPU), 4TB メモリ
- ※ 追加単位は 1 台。利用可能台数は状況によります。申請いただいてもご希望に添えない場 合がありますのでご了承ください。

■エミュレータプラン(DC03) 8万円/月

【できること、条件】

- · ハードウェアエミュレータが使用可能(最大 2304MGate)。
- · シミュレーションとエミュレーションによる統合検証も可能。
- · 共用実行サーバを使用。
- · 設計環境利用時間は 200 時間/月までとする。オプションで追加可能。
- · 利用可能人数は 1 名。オプションで追加可能。
- · 課金方法をドメイン数/月からドメインの利用時間(秒単位)に変更します。ドメイン数は自由に設 定可能(1 ドメイン:4MGate 相当)です。ただし、必要以上のドメイン設定は他の利用者の利用を 妨げるので設定に注意すること。ドメインは、「4.設計環境利用時間について」に記載の方法で扱 います。利用開始時に設定した設計環境利用時間を超えた場合は、月ごとに不足分を AIDC から お知らせいたしますので精算払でお支払いいただきます。

【設計環境利用時間の管理 (例: デフォルト 200 時間/月の場合) 】

設計環境利用時間 =  $\Sigma$  (200 時間/ $A^{\divideontimes 1}$ )

※1 A は複数のツール、機能を同時に使用する場合の数。ドメイン数も含まれます。A と してドメイン数のみを考慮した場合を仮定すると、1 ドメインでは 200 時間/月になります が、2 ドメインでは 100 時間/月になります。

【追加設計環境利用時間の口数の計算 (例:ひと月の場合)】

追加設計環境利用時間オプション(DC34):1 口 4 万円/[100 時間/月]

口数は 100 時間単位に切り上げます (例:101 時間⇒200 時間、2 口)。

- 追加設計環境利用時間の口数 = [ひと月の利用時間 (デフォルト 200h×プラン数)]/100h [ひと月の利用時間] =Σ(A※2×[A の利用時間] ※3 )
	- ※2 A は複数のツール、機能を同時に使用する場合の数。ドメイン数も含まれます。 ※3 ひと月の最大利用時間(30 日の場合)は 720 時間 (=24 時間×30 日)。したがって、 [A の利用時間]はこれ以下になります。
- · 利用料がエミュレータの管理費用に達する場合は、それ以上の利用料はいただきません。

【サーバ等環境】

- ログインサーバ: 2core, 2.1-2.8GHz(CPU), 16GB メモリ(オプションで追加可能)
- ストレージ: 500GB (オプションで追加可能)
- · ストレージにはデフォルトで 10%の snapshot を設定します。実際に使用できるサイズは 500GB とは異なる場合があります。
- 【エミュレータプラン用追加オプション】
	- · 追加設計ツールオプションを除く各オプションの契約単位: 1 ヶ月(1 日から月の末日まで)
		- ・追加ストレージオプション(DC30) 1 万円/200GB・月
		- ・追加 CPUcore オプション(DC31) 1 万円/1core・月(随時設定可能)
		- ・追加メモリオプション(DC32) 1 万円/16GB・月(随時設定可能)
		- ・追加ユーザオプション(DC33) 4 万円/人・月(随時設定可能)
- 
- - ・追加設計環境利用時間オプション(DC34) 4 万円/[100 時間/月] (随時設定可能)
- ■おすすめプラン共通の追加オプション ■■■■■□■■■□■■□□■□□□□■□□□□□□□ ・追加設計ツールオプション(DC60)
	- 追加した設計ツールは、設計環境利用時間[200 時間/月]の対象外として使用可能。 料金は問い合わせください。契約期間は 3 ヶ月単位。契約開始月は、4 月、7 月、10 月、1 月です。申し込みは、2ヶ月前の 10 日までにお願いします。
	- ・おすすめプラン用ストレージ利用継続(DC51) 5,000 円/月 @100GB あたり おすすめプランの利用が終了した後で、ストレージのみを利用継続することが可能。 最小 100GB。100GB 単位で設定可能。
	- ・データダウンロード(DC61)

AIDC を利用するための装置 ID を取得後に、AIDC の web ページに記載の方法に従いファ イルのダウンロードが可能です (web ページの参照場所:「EDA 実行」の中の「ファイルの Download<sup>l</sup>)。

データダウンロードの単価

1 ファイル(100MB まで):1 円

「1 ファイル」とは展開したファイルのひとつを意味します。 ファイルサイズが大きくなるごとに 1 ファイルの単価は 1 円ずつ上がります。 ファイルサイズは 100MB 単位で切り上げとします。

例:3MB のファイル ⇒ 100MB として扱うので 1 円/ファイル 101MB のファイル ⇒ 200MB として扱うので 2 円/ファイル 999MB のファイル ⇒ 1GB として扱うので 10 円/ファイル

- ★ データダウンロードの処理日数は、通常 2-3 日掛かります。解凍後のファイル数が 100 個を超える場合はさらに処理日数が掛かる場合があります。
- ②ベアメタルサーバプラン ■■■■■■■■■■■■■■■■■■■■■■■■■■■■■■■
	- · 追加設計ツールオプションを除く各オプションの契約単位: 1 ヶ月(1 日から月の末日まで)
	- · 「5.1GHzCPU Login サーバ (DC04)」と 3 種類の実行サーバを組み合わせて設計環境を構築でき ます。
- ■5.1GHzCPU Login サーバ (DC04) 50 万円/月

ベアメタルログインサーバ: 12-16 thread, 4.6-5.1GHz(CPU), 128GB メモリ ログイン機能: 1 名 (オプションにより最大 4 名まで可能) 設計環境利用時間は 200 時間/月までとする。オプションで追加可能。

ストレージ: 500GB (オプションで追加可能)

- ・5.1GHzCPU 実行サーバオプション(DC41) 40 万円/月 ※ ベアメタル実行サーバ: 12-16 thread, 4.6-5.1GHz(CPU), 128GB メモリ
	- 5.1GHzCPU Login サーバと組み合わせて処理能力の高い設計環境を構築
- ・768GB 実行サーバオプション(DC42) 60 万円/月 ※

ベアメタル実行サーバ: 16 thread, 4.2GHz(CPU), 768GB メモリ

5.1GHzCPU Login サーバと組み合わせて処理能力の高い設計環境を構築

- ・1500GB 実行サーバオプション(DC43) 100 万円/月 ※
	- ベアメタル実行サーバ: 16 thread, 4.2GHz(CPU), 1500GB メモリ

5.1GHzCPU Login サーバと組み合わせて処理能力の高い設計環境を構築

- ・3TB 実行サーバオプション(DC47) 200 万円/月 ※
- ベアメタル実行サーバ: 128 thread, 4.1GHz(CPU), 3TB メモリ
- ・4TB 実行サーバオプション(DC48) 400 万円/月 ※ ベアメタル実行サーバ: 128 thread, 4.1GHz(CPU), 4TB メモリ
	- ※ 追加単位は 1 台。利用可能台数は状況によります。申請いただいてもご希望に添えない場合があ りますのでご了承ください。

【ベアメタルサーバプラン用追加オプション】

· 追加設計ツールオプションを除く各オプションの契約単位: 1 ヶ月(1 日から月の末日まで) ・追加ストレージオプション(DC44) 2 万円/200GB・月 ・追加ユーザオプション(DC45) 4 万円/人・月(随時設定可能)

- ・追加設計環境利用時間オプション(DC46) 4 万円/[100 時間/月] (随時設定可能)
- ・追加設計ツールオプション(DC60) 追加した設計ツールは、設計環境利用時間[200 時間/月]の対象外として使用可能。
	- 料金は問い合わせください。契約期間は 3 ヶ月単位。契約開始月は、4 月、7 月、10 月、1 月です。申し込みは、2ヶ月前の 10 日までにお願いします。
- ・ベアメタルサーバプラン用ストレージ利用継続(DC52) 10,000 円/月 @100GB あたり ベアメタルサーバプランの利用が終了した後で、ストレージのみを利用継続することが可能。 最小 100GB。100GB 単位で設定可能。
- ・データダウンロード(DC61)

AIDC を利用するための装置 ID を取得後に、AIDC の web ページに記載の方法に従いファ イルのダウンロードが可能です (web ページの参照場所:「EDA 実行」の中の「ファイルの Download」)。

データダウンロードの単価

1 ファイル(100MB まで):1 円

「1 ファイル」とは展開したファイルのひとつを意味します。

ファイルサイズが大きくなるごとに 1 ファイルの単価は 1 円ずつ上がります。

ファイルサイズは 100MB 単位で切り上げとします。

- 例:3MB のファイル ⇒ 100MB として扱うので 1 円/ファイル 101MB のファイル ⇒ 200MB として扱うので 2 円/ファイル 999MB のファイル ⇒ 1GB として扱うので 10 円/ファイル
- ★ データダウンロードの処理日数は、通常 2-3 日掛かります。解凍後のファイル数が 100 個を超える場合はさらに処理日数が掛かる場合があります。

#### $\blacksquare$   $\mathcal{S}$   $\forall$   $\forall$   $\forall$   $\forall$   $\forall$   $\blacktriangleright$   $\blacksquare$   $\blacksquare$   $\blacks$

· SoC プラットフォーム開発プランを除く各プランの契約単位: 1 ヶ月(1 日から月の末日まで)

■RTL ガイドライン参照プラン(DC05) 41 万円/月

【できること、条件】

- · 拠点で開発した RTL ガイドライン(AI-One, AI-Two)を用いた RTL 設計が可能。
- · RTL ガイドライン(AI-One, AI-Two)の PDK と IP は利用者が使用権を入手して利用すること。
- · 「PDK/IP 使用プラン」「ベアメタルサーバプラン」で実施可能。

■実装確認依頼プラン(DC06) 112 万円/月

【できること、条件】

· 拠点で開発した RTL ガイドラインに従った設計データ(RTL)を利用者が持ち込み、拠点で開発し たプラットフォーム(AI-One, AI-Two)を用いた実装設計試行を拠点に依頼する。

- · 本拠点から実装結果評価レポートが提出される。
- · 拠点が設計した実装設計の検証は利用者が行うこと。
- · コースの期間内なら何度でも RTL 提出可能。
- · 「PDK/IP 使用プラン」「ベアメタルサーバプラン」で実施可能。

■SoC プラットフォーム参照プラン(DC07) 141 万円/月

### 【できること、条件】

- · 拠点で開発したプラットフォーム(AI-One, AI-Two)の標準システム回路、検証回路、テスト回路 (DFT)等が参照可能。
- · プラットフォーム(AI-One, AI-Two)の PDK と IP は利用者が使用権を入手すること。
- · 「PDK/IP 使用コース」「ベアメタルサーバプラン」で実施可能。
- ■ライト設計サポートプラン(DC08) 50 万円/月

【できること、条件】

- · 4 時間/月の Teams 会議による問い合わせ可能。
- · Teams 会議は 30 分単位
- ■設計サポートプラン(DC09) 400 万円/月

【できること、条件】

- · 開発案件のサポート可能。
- · 100 時間/月の Teams 会議による問い合わせ可能。
- · Teams 会議は 30 分単位

■SoCプラットフォーム開発プラン(DC70) (費用は問い合わせ)

【できること、条件】

- · 拠点で新たに開発するプラットフォームを用いて実装設計を拠点に依頼する。
- · 設計に使用する EDA 時限ライセンス(追加設計ツール)、PDK、IP、チップ試作費、ボード費用は 拠点に別途支払い、拠点とベンダーが結んだ契約に従うこと。
- · プラットフォームに利用する PDK と IP を IP ベンダーと別途契約を結んで使用する場合には、拠 点で利用できること※。

※ PDK, IP を拠点とは別に入手する場合は、拠点の設計環境で利用可能なことを拠点と確認すること。

- · 産総研と共同研究契約を結んで実施すること。
- · 契約期間: 12 ヶ月以上
- · 申込期日: 1 年以上前に拠点に問い合わせすること。

■④ブース利用プラン ■■■■■■■■■■■■■■■■■■■■■■■■■■■■■■■■■■ ■ブース利用プラン(DC80) 10 万円/月

【できること、条件】

- · 本拠点(場所:東京大学本郷キャンパス)にあるブースが使用可能。
- · ログインサーバ、ネットワーク環境あり、個室[2 人で作業可能]
- · 契約期間: 3 ヶ月以上
- · 詳細はお問い合わせください。
- $\blacksquare$   $\mathcal{S}$   $\mathcal{S}$   $\widetilde{\otimes}$   $\mathcal{S}$   $\rightarrow$   $\blacksquare$   $\blacksquare$   $\bl$ ■教育用プラン(DC53)

### 【できること、条件】

- · 本プランは設計人材教育のためのものです。それ以外の目的での利用はできません。
- · 設計ツールは準備していません。信頼性が担保されているツールを AIDC に追加設計ツール (DC60)として申請して承認を得ること。承認が得られた場合に AIDC でインストールして利用 可能になります。

追加設計ツールオプション(DC60)

料金は問い合わせください。契約期間は 3 ヶ月単位。契約開始月は、4 月、7 月、10 月、

1月です。申し込みは、2ヶ月前の10日までにお願いします。

· 教育用プラン(DC53)は、必ず下記のうち 1 つ以上のプランを選択すること。料金は単価表のと おり。

スタンダードプラン(DC01)

PDK/IP 使用プラン(DC02)

- エミュレータプラン(DC03)
- ベアメタルサーバプラン(DC04)
- · 他のプランと組み合わせての使用はできません。

- · 設計環境利用時間の制限なし。
- · データダウンロードは不可。
- · 利用終了時にデータ消去する。ストレージの利用継続はなし。
- · 契約単位:1 ヶ月(1 日から月の末日まで)

以上

例えば、「教育用プランの PDK/IP 使用プラン」と「通常の PDK/IP 使用プラン」を同時 に利用することなどは禁止。